# **SISTEMA INTERATIVO QUE AUXILIA O APRENDIZADO DE PROGRAMAÇÃO ORIENTADA A OBJETOS**

Wender da Silva Prado, Luciene Chagas de Oliveira Universidade de Uberaba - UNIUBE Uberlândia – MG, Brasil. wenderisrael@gmail.com, luciene.oliveira@uniube.br

*Resumo – As aplicações da programação e da informatização nos dias atuais tem sido algo surpreendente, não apenas em jogos e redes sociais, mas também, muito utilizados por grandes corporações, devido a praticidade dos sistemas em redes, colaboradores de grandes Empresas podem comunicar-se a distância, essa interação ocorre até mesmo entre vários países, a informatização tornou-se essencial nos últimos dias devido à globalização. Isso resulta em maior demanda por programadores que sejam capazes de realizar e inovar implementações mais eficazes e eficientes. Um dos tipos de paradigmas mais utilizados é a programação orientada a objetos. Neste contexto, este trabalho aborda um sistema interativo que ensina e simplifica os recursos da programação orientada a objetos, de forma dinâmica e divertida, de acesso fácil, necessitando simplesmente da conexão com a internet, podendo orientar crianças, adolescentes e até mesmo programadores.* 

*Palavras-Chave – informatização, educação, programação orientada a objetos.*

# **INTERACTIVE SYSTEM THAT HELPS LEARNING FOR OBJECT-ORIENTED PROGRAMMING**

*Abstract -* **The** *Applications programming and computerization in the present day has been somewhat surprising, not only in games and social networks, but also widely used by large corporations, due to practical systems in networks, employees of large companies can communicate the distance, this interaction occurs even between countries, computerization has become essential in recent days due to globalization. This results in greater demand for programmers to be able to perform and innovate more effective and efficient implementations. One of the most used types of paradigms is the object-oriented programming. In this context, this work presents an interactive system that teaches and simplifies the features of object-oriented programming, dynamic and fun, easily accessible, requiring just the internet connection and can guide children, adolescents and even programmers.*

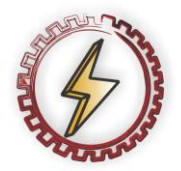

1

XIV CEEL - ISSN 2178-8308 03 a 07 de Outubro de 2016 Universidade Federal de Uberlândia - UFU Uberlândia - Minas Gerais - Brasil

*Keywords - information , education, object-oriented programming .*

# **I. INTRODUÇÃO**

A tecnologia é um setor que possui a finalidade de facilitar e melhorar a vida da sociedade, o seu desenvolvimento vem avançando sem limites, os recursos tecnológicos podem sem encontrados em diversas áreas, como: medicina, automação, educação, música, jogos. Atualmente vive-se na era digital, em um mundo globalizado com informação em abundância e prática [1].

A inclusão digital torna-se uma preocupação, pois os recursos tecnológicos necessitam de pessoas que possuam conhecimento das linguagens computacionais para a sua implementação e manipulação. Necessitando assim de pesquisadores e estudiosos que possuam metas de aprimorar, avançar e inovar[1].

A programação está entre os principais responsáveis por todos os benefícios que podem ser abstraídos através do meio tecnológico, podendo ser encontrada em diversas linguagens, entre elas: Java, C, Assembly, Html. O mundo virtual está sendo tão aplicado no mundo real que surgiu assim a necessidade de uma linguagem de programação semelhante com a realidade, a Programação Orientada a Objetos (POO) [2].

Os objetos estão em todos os lugares, e podem ser pessoas, animais, plantas, carros, computadores, ou seja, tudo pode ser um objeto desde que possua atributos (tamanho, forma, cor, peso) ou comportamentos (andar, amar, brincar) [2].

A Programação Orientada a Objetos é organizada através de classes, "as classes estão para os objetos assim como as plantas arquitetônicas estão para as casas, de modo que, como é possível criar muitas casas por meio de uma planta, também é possível criar vários objetos através de uma classe, porém não há possibilidade de fazer refeições em uma planta de uma cozinha, somente é possível em uma cozinha real" [2].

A POO possui muitas vantagens e por isso atualmente é considerada o modelo de programação mais utilizado em sistemas corporativos. Isso porque é muito mais fácil realizar manutenção em códigos orientados a objetos [3].

Sistemas com grande quantidade de funcionalidades desenvolvidos por uma equipe de programadores, produzem grande quantidade de códigos e de softwares, que serão utilizados por um longo período de tempo e sofrerão alterações constantes, necessitando assim de mais praticidade e eficiência [3].

Devido à grande necessidade de programadores para os dias atuais, visa-se a implementação de um sistema que seja distribuído e online, de acesso fácil, gratuito, que seja interativo e dinâmico, fornecendo interface gráfica ao usuário

com imagens em dimensões 3D, simplificando e ensinando os conceitos da programação orientada a objetos [3].

Neste contexto, este trabalho tem como objetivo apresentar um protótipo de um sistema para ensino da programação orientada a objetos, tornando-a mais intuitiva e fácil.

# **II. FUNDAMENTAÇÃO TEÓRICA**

### **A. A importância dos jogos virtuais no aprendizado**

A didática educativa que trabalha a ludicidade é antiga, pois, a centenas de anos são contadas estórias através de contos e fábulas com a intuição de transmitir conhecimento, ideias, ressaltando que no final sempre tem um aprendizado de vida com a moral da estória[4].

Segundo Moratori (2003) a aplicação de jogos em sala de aula é muito importante para o meio educacional, pois auxilia no desenvolvimento de aprendizagem de forma dinâmica em várias áreas de nosso cérebro, como as áreas: cognitiva, afetiva, linguística, social, moral, lógica e motora; e além do mais, contribui para a construção da autonomia, criatividade, responsabilidade e cooperação do ser humano.

Segundo Rapkiewicz et al (2006), a aplicação de jogos que visam o divertimento, aumenta a criatividade do aluno, de modo que o incentiva a explorar, pesquisar, e ao mesmo tempo liberar os seus pensamentos, alimenta a imaginação e estimula a intuição, desenvolvendo assim, mais e mais o seu aprendizado [5].

Segundo Correia et al. (2009), entende-se como um jogo digital, qualquer aplicação no qual há um sistema formal que possua ganhos, perdas, utilidades, estratégias e funções. Deve interagir o ser humano com a tecnologia em diversos aspectos como computador, tablet ou celular [6].

Em diversas áreas do conhecimento a habilidade em lógica é essencial e se torna cada vez mais crescente para o mercado de trabalho. Em cursos superiores como engenharias e computação e muito comum encontrar disciplinas que ministram a disciplina de lógica.

Será abordado como lógica de programação orientada a objetos nos próximos tópicos, para melhor entendimento do funcionamento do programa.

#### **B. Objetos**

De acordo com a enciclopédia Delta Larousse "a denominação de objetos relaciona-se à tudo que pode ser apresentado á percepção e à vista, tudo que fornece matéria a uma ciência, a uma arte, a uma obra literária. Relaciona-se com tudo que representa pensamento, espírito, um direito, uma obrigação, pode ser algo material para atender determinado uso, ou interagir ao mundo exterior, conhecido pelos sentidos do ser humano.". Enfim, o parâmetro objeto está interligado a tudo que pode-se conhecer, seja na arte, na psicologia, física, ou química...Podendo variar entre objetos concretos (físicos) e abstratos (pensamento, imaginação) [7]. As Figuras 1 e 2 ilustradas a seguir são exemplos de objetos, de modo que, a Figura 1 demonstra objetos concretos e a Figura 2 apresenta objetos abstratos [8] [9].

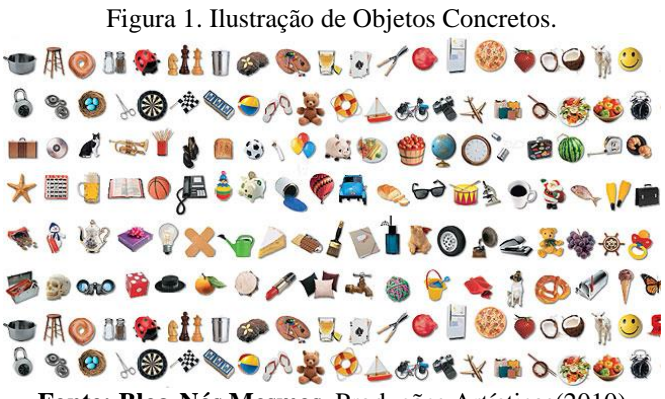

**Fonte: Blog-Nós Mesmos**. Produções Artísticas(2010)

Figura 2. Ilustração de Objeto Abstrato.

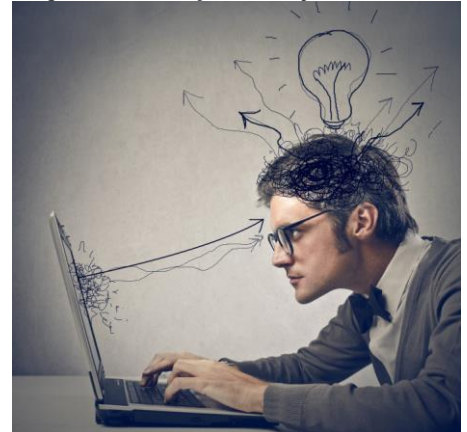

**Fonte: Blog- Pieracciani**. Pensamento racional e intuitivo (2014)

#### **C. Programação Orientada a Objetos**

A programação orientada a objetos possui o papel de tornar possível a realização das tarefas do mundo real para um domínio de software, no qual baseia-se na composição e inteiração entre diversas unidades do programa, denominados objetos.

Um domínio de software deve compor entidades, informações e processos que possuam relação com determinado contexto. Exemplificando suponha-se a aplicação de um sistema bancário composto de funcionários e clientes, ou seja, entidades no qual cada uma com suas próprias características que podem ser físicas como: cor da pele, cabelo, altura, nome; como também podem estar relacionadas com o banco como respectivas agências e contas, cada entidade além das características possuem operações como sacar, tirar um extrato, ou saldo de sua conta [3]. A Figura 3 ilustra um domínio bancário com diversos tipos de objetos.

Cada entidade do Banco representa um objeto, as características dos objetos são representadas pelos atributos, e as operações e processos representam os métodos, e as classes são conjuntos de vários objetos.

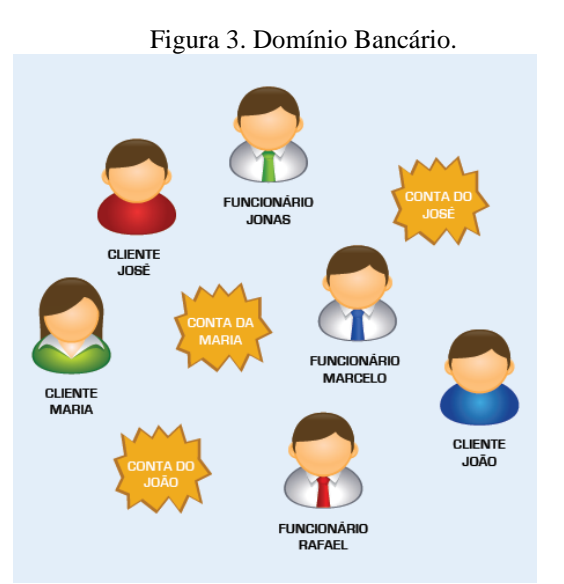

**Fonte: K19. Orientação a Objetos em Java.** K19 Treinamentos (2015)

Os principais elementos da POO são os objetos, pois eles são responsáveis por praticamente todo processo da programação. Os objetos são abstrações do mundo real para o mundo virtual e aqueles que são semelhantes são agrupados na mesma classe. Além do mais:

- Cada objeto possui uma identidade própria.
- Possui atributos e comportamentos próprios.
- Relaciona-se e comunica-se com outros objetos através de mensagens.
- Pode representar entidades concretas ou entidades conceituais.

Vale ressaltar que os objetos não representam somente coisas concretas como clientes e funcionários, mas também pode representar coisas abstratas como uma conta ou serviços bancários.

Os métodos também são possibilitam interações entre os objetos de uma implementação. Exemplo: um cliente solicita um saque em um caixa eletrônico do banco, o objeto que representante do caixa eletrônico possui a função de interagir com o objeto que representa a conta do cliente.

Os atributos são informações extremamente importantes dentro da implementação, pois representam as características necessárias do objeto no domínio do software, e além do mais qualificam, quantificam (ou identificam) um objeto.

Exemplo: Dentro do banco tem um cliente com o nome Pedro, que possui dados para acesso a sua conta bancária para realizar transações, o sistema deve possuir seus dados pessoais, tais como: identidade, cpf, data de nascimento nos quais são armazenados nos atributos do objeto representado por Pedro.

O elemento cliente não pode ser representado por um objeto de modo que existem vários tipos de clientes, e os seus dados são diferentes, deste modo, para cada cliente deve existir um objeto, as entidades clientes e funcionários neste exemplo podem ser representados por classes. Da classe cliente pode-se instanciar vários objetos diferentes como: Maria, José e João; cada um com seus respectivos atributos e métodos. A Figura 4 demonstra dois modelos de instâncias

de duas classes diferentes primeiro da classe funcionário e segunda da Classe cliente [3].

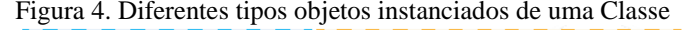

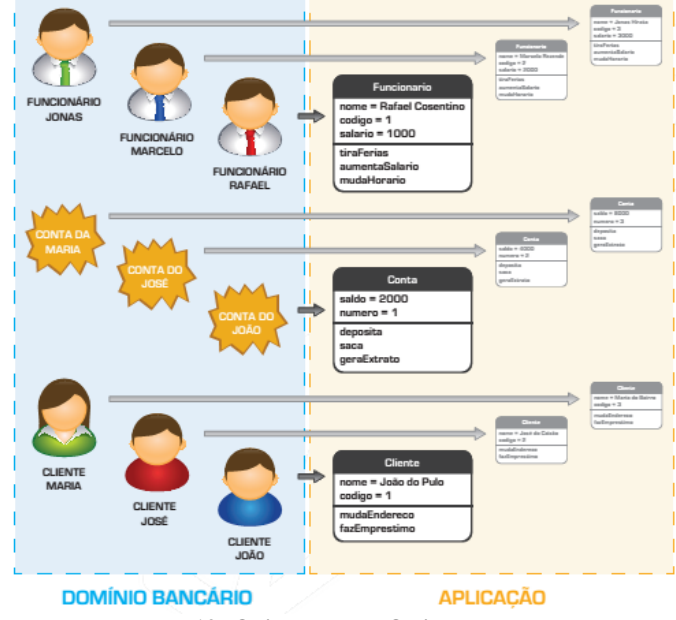

**Fonte: K19. Orientação a Objetos em Java.** K19 Treinamentos (2015)

Mas antes mesmo do objeto ser criado, deve-se criar a classe e definir quais e os tipos dos atributos e métodos à classe de objetos deve possuir, no qual são definidos pelo programador da implementação, para então poder construir objetos que são armazenados na memória do computador responsáveis pela execução da aplicação.

Na criação de uma classe Casa por exemplo, depois de estabelecer os seus atributos, vários tipos diferentes de casa podem ser criados, com diversos tamanhos, cores e características diferentes. As Figuras 5 e 6 são instâncias de uma única classe Casa, ilustrando o exemplo citado [10] [11].

#### Figura 5. Objeto instanciado da classe Casa

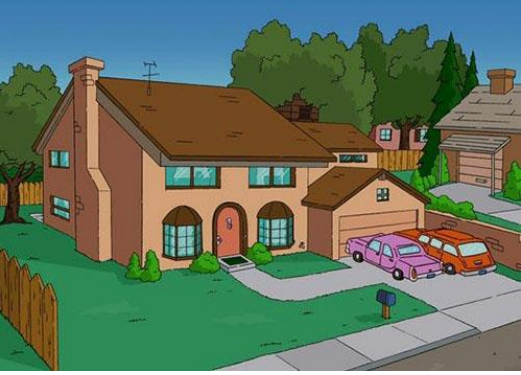

**Fonte: Blog Smosh.** 5 Cartoon Houses Come to Life

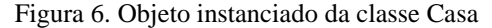

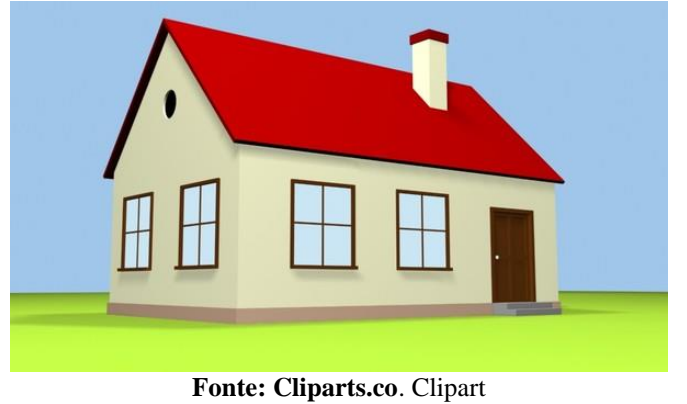

#### **D. Protótipo do Sistema Interativo POO**

O Sistema aborda a criação de um ambiente lúdico, em formato 3D, que alimenta a imaginação do programador, que pode ser até mesmo uma criança com pequenas noções em informática, devido a simplicidade do software. A figura 7 a seguir demonstra um mundo lúdico virtual em 3D, ilustrando a vida social de uma formiga.[12]

Figura 7. Ilustração de um mundo lúdico em 3D

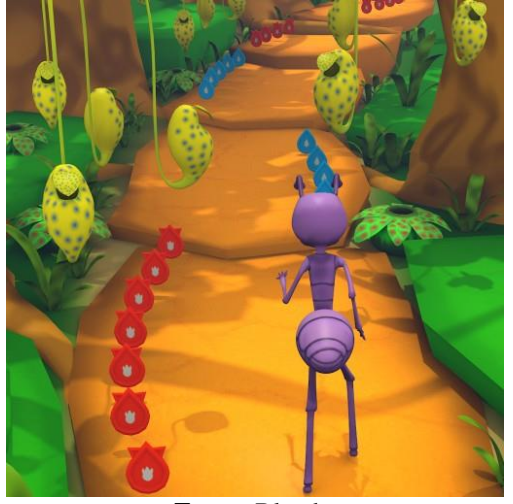

**Fonte:** Blendswap

Para utilizar o Sistema Interativo basta digitar o endereço do site, que ainda foi criado para o acesso ao sistema, não é necessário digitar o código do programa, eliminando assim os erros de sintaxe.

Neste sistema é possível escolher qual o ambiente da aplicação, ou seja, o domínio da implementação do programa, dando a sensação de estar criando um filme ou uma peça.

O cenário pode variar entre: um mundo encantado numa floresta, uma cidade ilustrando o mundo real, ou num deserto de areias, e tudo isso criados pelo próprio autor, dando a ele o poder de editar os seus atributos e métodos. As Figuras 8, 9, 10, ilustram três tipos diferentes de cenários (domínio) que podem ser encontrados no software [12].

#### Figura 8. Cenário Floresta Encantada

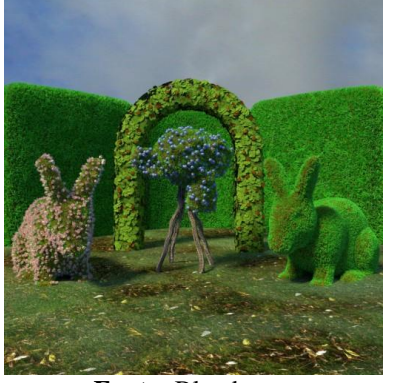

**Fonte:** Blendswap

#### Figura 9. Cenário Cidade Grande

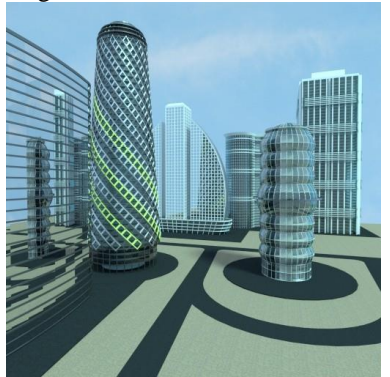

**Fonte:** Blendswap

#### Figura 10. Cenário Deserto

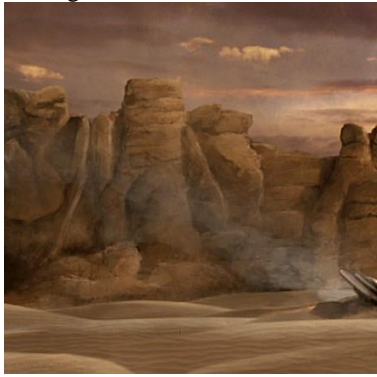

**Fonte:** Blendswap

Personagens também podem ser criados, com diversas opções de personalidades, vestimentas, e características em geral; como também comportamentos diversos: nadar, correr, brincar, fluindo assim e dando asas à imaginação de seu criador. A Figura 11 ilustra dois personagens (objetos instanciados de uma classe) com diferentes personalidades e comportamento (atributos e métodos) [12].

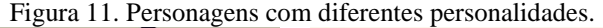

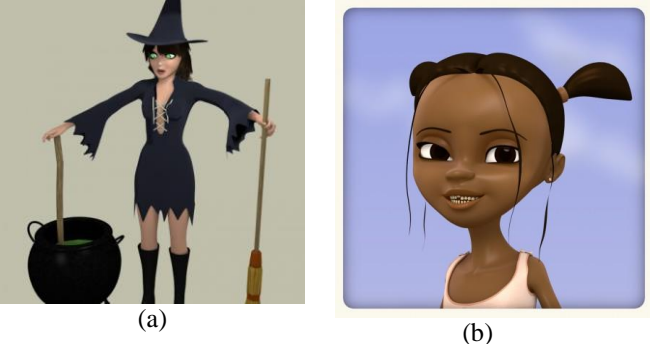

**Fonte:** Blendswap

### **E. Guia prático para a criação de um novo projeto**

Para entrar no sistema basta que o usuário digite o endereço do site que em breve será criado, a internet irá direcionar para a página inicial do sistema, mostrada na Figura 12.

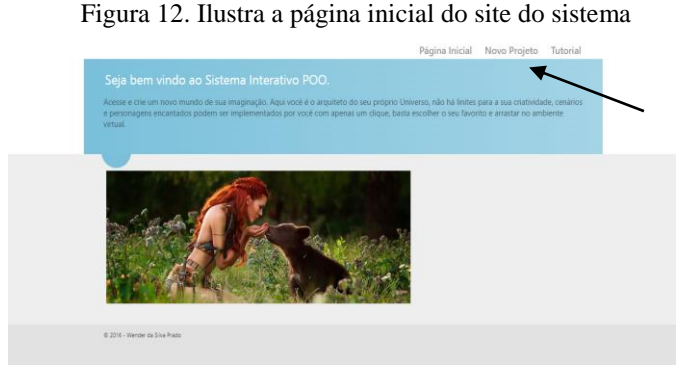

Ao clicar em Novo projeto o autor é redirecionado para uma página no qual contém um painel com a opção escolha o cenário desejado, ou seja, o domínio da aplicação. Este painel possui um menu com os nomes dos cenários: Floreste, Cidade, Deserto, Aquático. E para cada item, uma lista de opções de ambientes gráficos pré-prontos. Exemplo no item Cidade: Nova York, São Paulo, Londres, Rio de Janeiro. Ao escolher e clicar em algum desses ambientes, o cenário desejado é carregado, como demostra a Figura 13.

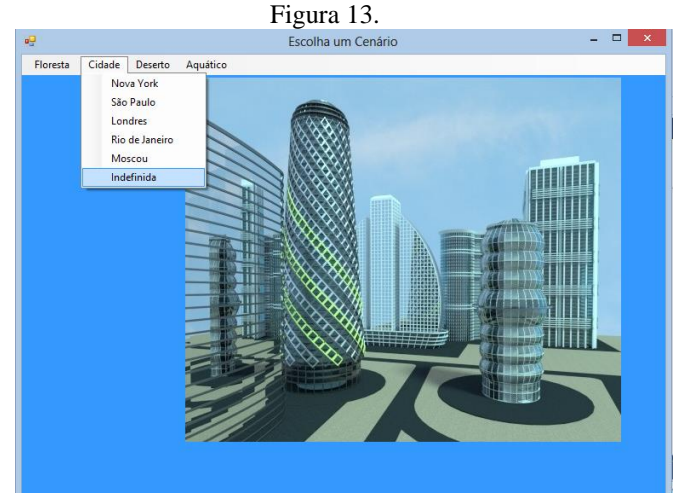

Neste campo pode ser adicionado mais objetos, como pessoas, casas, prédios, animais e vários. Isso faz com que o painel expanda-se com mais opções de inserção.

Sucessivamente aparece as opções do que o usuário que está aprendendo os conceitos de Orientação a Objetos gostaria de inserir em sua cidade. As figuras 14, 15 e16 ilustram a criação do personagem Batman, depois aparece a opção dos personagens para serem escolhidos, neste caso escolheu-se o Batman. E por fim a inserção do objeto dentro do cenário mostrado na Figura 17.

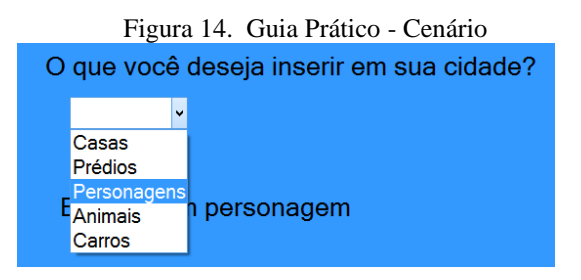

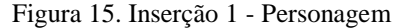

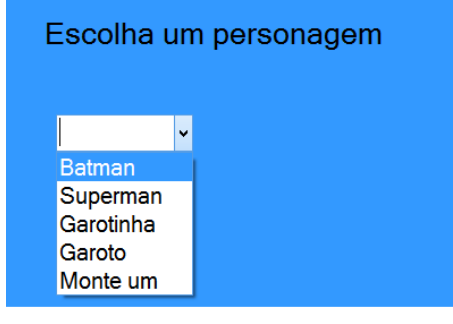

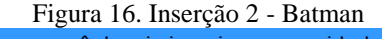

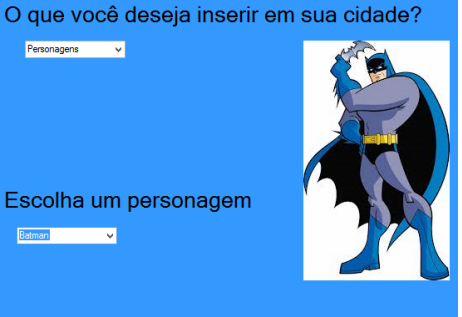

Figura 17. Personagem inserido no Cenário

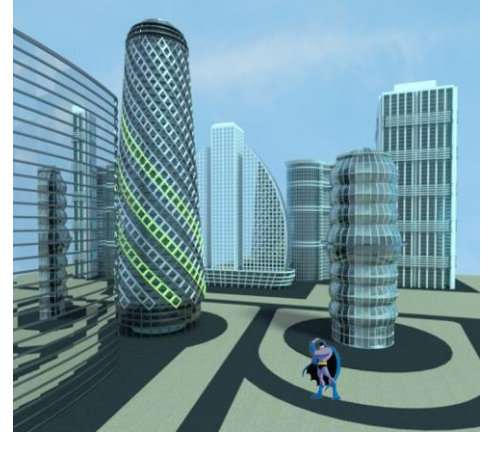

# **III. CONCLUSÕES E TRABALHOS FUTUROS**

Compreendido a importância da tecnologia e programação no mercado de trabalho e mundo globalizado no qual vive-se na atualidade, e a necessidade de mais programadores e pessoas na área de Tecnologia da Informação para inovação e manutenção dos recursos, assim como foi mencionado neste artigo, visa-se necessário que o ensino da programação seja mais amplo e aberto para todos.

Portanto a aplicação, através de uma tecnologia inovadora com acesso via web, que ensina os paradigmas da programação orientada a objetos de forma lúdica e encantadora, apresentada nesse trabalho, possibilita que crianças e adolescentes e até mesmo graduandos em programação entendam e apaixonam-se mais ainda pela disciplina.

Além do aprendiz poder utilizar o sistema como forma de entretenimento, a aplicação também tem como objetivo a compreensão dos paradigmas da programação orientada a objetos, mostrando os seus princípios e aplicações, gerando assim maior entendimento da matéria, no qual é tão importante e eficaz para os dias atuais, de maneira simples, divertida e rápida. Tudo isso deixando a sua mente e sua criatividade navegar a fundo no mundo da imaginação.

## **IV. AGRADECIMENTOS**

Gostaria de agradecer aos professores e Mestres: Luciene Chagas de Oliveira e Eduardo Chagas De Oliveira pela apresentação e ensino das disciplinas de programação. E em especial agradecimentos para a professora Luciene Chagas de Oliveira pelo incentivo e motivação da escrita deste Artigo.

### **V. REFERÊNCIAS**

- [1] SOARES, Cristiane da Silva; ALVES, Thays de Souza; SOCIEDADE DA INFORMAÇÃO NO BRASIL: INCLUSÃO DIGITAL E A IMPORTÂNCIA DO PROFISSIONAL DE TI. Rio de Janeiro: Centro Universitário Carioca, 2008.
- [2] DEITEL H. M; DEITEL P. J. Java Como Programar. Pearson, 8ª ed, 2010.
- [3] K19. Orientação a Objetos em Java. K19 Treinamentos, 2015.
- [4] MORATORI, Patrick Barbosa; POR QUE UTILIZAR JOGOS EDUCATIVOS NO PROCESSO DE ENSINO APRENDIZAGEM? Rio de Janeiro – RJ: UNIVERSIDADE FEDERAL DO RIO DE JANEIRO, 2003.
- [5] DELGADO, C.; XEXEO, J. A. M.; SOUZA, I. F.; CAMPOS, M.; RAPKIEWICZ, C. E., "Uma Abordagem Pedagógica para a Iniciação ao Estudo de Algoritmos". XII Workshop de Educação em Computação (WEI'2004). Salvador, BA, Brasil. 2004.
- [6] CORREIA, C. A; OLIVEIRA R.L; MERRELHO, A; MARQUES A; PEREIRA D.J; CARDOSO, V. Jogos digitais: possibilidade e limitações o caso do jogo Spore. Cied. 2009. Disponível em: <http://hdl.handle.net/1822/10174>. Acesso em: 20/06/2016.
- [7] GRANDE ENCICLOPÉDIA DELTA LAROUSSE. Rio de Janeiro: EDITORA DELTA S.A, 1978.p. 4878. 11 v.
- [8] NÓS MESMOS. Produções Artísticas. 2010. Disponível em: <http://blogdanosmesmos.blogspot.com.br/2010/10/prep

arem-seus-objetos-para-o-clube-do.html>Acesso em: 22 jun. 2016

[9] NÓS MESMOS. Produções Artísticas. 2010. Disponível em:

<http://blogdanosmesmos.blogspot.com.br/2010/10/prep arem-seus-objetos-para-o-clube-do.html>Acesso em: 22 jun. 2016

[10]CLIPARTS.CO. Clipart. 2016. Disponível em:

<http://cliparts.co/cartoon-home>. Acesso em: 22 jun. 2016.

- [11] CLIPARTS.CO. Clipart. 2016. Disponível em:
	- <http://cliparts.co/cartoon-home>. Acesso em: 22 jun. 2016.
- [12] BLENDSWAP. Dashboard. 2016. Disponível em: <http://www.blendswap.com/ >. Acesso em: 21 jun. 2016.